# Network File System

Giovanni Agosta

## Piattaforme Software per la Rete – Modulo 2

4日)

4 伊 ) 4 目

 $299$ 

<span id="page-0-0"></span>∍

# **Outline**

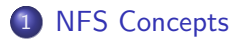

2 [NFS and Mount Protocols](#page-11-0) • [NFS Implementation](#page-11-0) **• [The Mount Protocol](#page-26-0)** 

# 3 [NFS in Linux](#page-31-0)

 $\leftarrow$ 

つくへ

<span id="page-1-0"></span>∍

# Remote File System Access Generalities

#### Possible solutions

File transfer access to remote data at the granularity of entire files

File access access to remote data at the granularity of blocks

#### Remote File Access

- Run a server on the machine where the files reside to:
	- Respond to access requests
	- Check authorization credentials
- Several mechanisms have been defined for this purpose
	- We focus on Sun Microsystems Network File System

<span id="page-2-0"></span>つくへ

#### Remote File System Access Issues

# Required Functionalities

- Read
- Write
- **o** Create
- Destroy
- List/Navigate Directories
- Authenticate requests
- Honor protection levels

# Heterogeneous Computers

Different systems may have different ways of:

- Denoting directory paths
- Defining file names
- **•** Storing file information
- Defining file operation semantics

つくい

 $\leftarrow$ 

# Sun Network File System Design Key design choices

## Stateless Server

- Scalable solution
- No need to keep track of server crashes/reboots
- No way to keep track of current positions (in file or directory)

### NFS and UNIX File Semantics

- NFS designed to accomodate heterogeneous file systems
- But based on UNIX file system semantics

# Sun Network File System Design Key design choices

## NFS File Types

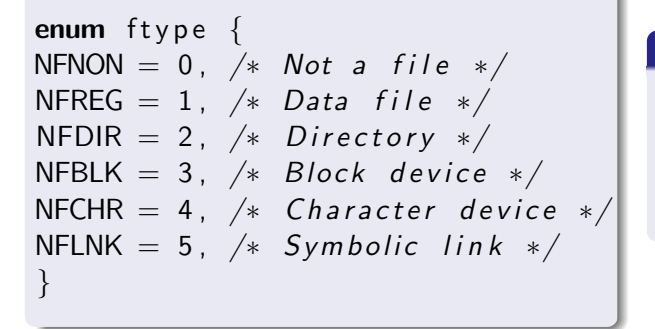

### NFS Mode

→ 何 ▶ → 手 ▶

- **•** From UNIX
- File types
- uid, gid, swap

<span id="page-5-0"></span> $\Omega$ 

**•** Permissions

# Sun Network File System Design Client and Server

#### Server

- Runs on a file server machine to provide access to local files from other machines
- Receives requests that do not need path interpretation

# Client

- Runs on a machine that wants to acces remote files
- Manages all the path decoding, interacting with the server for each component
- The open primitive decides whether to use local or NFS implementation depending on the path name
- On UNIX, this is achieved by use of the mount mechanism
- NFS ver[s](#page-5-0)ion 4 integrates mount routines

# Sun Network File System Design File Handles

# Client Side

- A 32-byte string
- Received from the server at file opening
- Opaque data

## Server Side

- Fabricated from the server in any convenient way
- Server must be able to decode handles (stateless!)
- Can encode information for quick decoding
- Can have time-limits (for security purposes)

# Sun Network File System Design NSF File Path Decoding

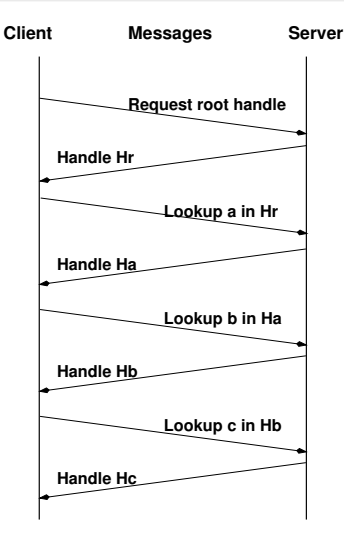

# Path Decoding

- Only appens in the open call
- Requires server-client interaction
- Each path component is navigated independently
- Each directory is associated to one handle
- No state is needed, as per specification

**K 何 ▶ 【 手** 

つくい

 $\sim$   $\sim$ 

# Sun Network File System Design File & Directory Positioning

# Stateless File Positioning

- File position maintained by the client
- **Iseek implementation completely local**
- Position information sent at every read/write request

# **Stateless Directory Operations**

- Listing for directories with many entries cannot be transmitted in a single message
- Use a position identifier (magic cookie) in a way similar to file positioning
- <span id="page-9-0"></span>Unsafe with respect to concurrent directory modification

# Sun Network File System Design Handling Multiple Roots

# Problem

- What if you want multiple directory hierarchies within the same NFS server?
- Initially, impossible: NFSPROC\_ROOT function accessed a single root
- Additional mechanisms needed to replace NFSPROC ROOT

## Solution: Mount Protocol

- Provide a list of directory hierarchies
- Accept full path names to directory hierarchy roots
- Authenticate client requests and check permission to access a directory hierarchy
- <span id="page-10-0"></span>• Provide file handle for each directory hi[era](#page-9-0)[rc](#page-11-0)[h](#page-9-0)[y r](#page-10-0)[o](#page-1-0)o[t](#page-2-0)

<span id="page-11-0"></span>[NFS Implementation](#page-11-0) [The Mount Protocol](#page-26-0)

# NFS Implementation

### **Overview**

- Use RPC mechanism to implement NFS
- Each remote file operation corresponds to a remote procedure call
- Change of perspective:
	- From RPC as a way to divide a program into components
	- To RPC as a way to define a protocol not tied to a specific program

[NFS Implementation](#page-11-0) [The Mount Protocol](#page-26-0)

# NFS Implementation Protocol Implementation with RPC

### When using RPC for a program

- **•** Start with existing procedures and data
- Needs are clearly defined by existing interactions

## When using RPC for a protocol

- Need to guarantee interoperability for programs that adhere to the protocol (precision)
- Need to to allow a wide variety of implementations (generality)
- Cannot be designed without significant effort and competence

a mills

# NFS Implementation Protocol Implementation with RPC

### What must be done

- Provide declarations for constants, types and data structures used as procedure parameters
- Provide declarations for remote procedures
- **Provide definitions of the semantics**

## Servers in RPC-specified protocols

- A server is a single remote program
- Only the client can initiate operations
- Each operation message maps to a remote procedure call
- Each return message maps to a remote procedure return

[NFS Implementation](#page-11-0) [The Mount Protocol](#page-26-0)

# NFS Constant, Type and Data Declarations **Constants**

## Basic constants

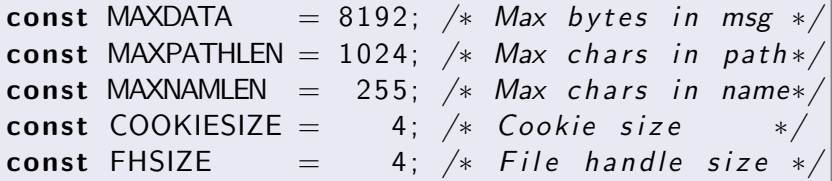

4 0 8

- 4母 ) 4日

э  $\sim$ 重

 $\sim$ 

[NFS Implementation](#page-11-0) [The Mount Protocol](#page-26-0)

# NFS Constant, Type and Data Declarations **Constants**

### Error Reporting

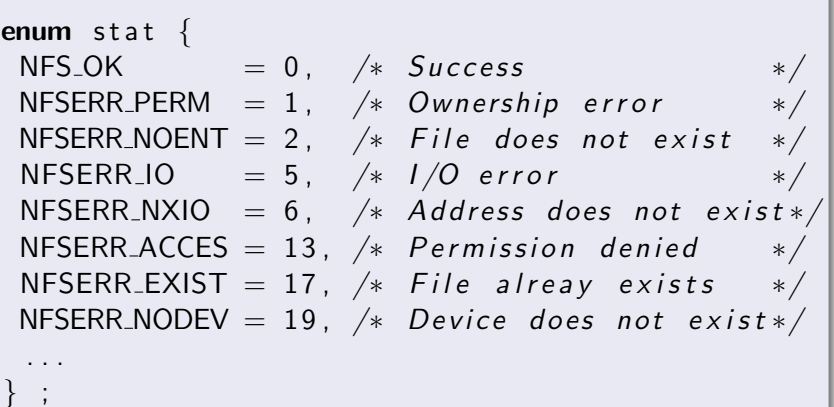

 $\leftarrow$   $\Box$ 

メタトメ ミトメ

Þ

重き

[NFS Implementation](#page-11-0) [The Mount Protocol](#page-26-0)

# NFS Constant, Type and Data Declarations **Types**

#### File name and handle types

 $/*$  File name  $*/$  $type def$  string filename $\triangle$ MAXNAMLEN $>$ ;

 $/*$  File handle  $*/$ typedef opaque fhandle [FHSIZE];

### Dates and times

}

```
struct timeval \{unsigned int seconds; /* seconds
unsigned int useconds; /* microsec
```

$$
\left.\begin{matrix} \textit{past} \textit{ epoch} \ast / \\ \textit{onds} \textit{ } \ast / \end{matrix} \right|
$$

[NFS Implementation](#page-11-0) [The Mount Protocol](#page-26-0)

# NFS Constant, Type and Data Declarations I Directory Operation Data Structures

#### Arguments

```
struct diropargs \{fhandle dir; /* handle for dir */filename name; /* name of file in dir */
}
```
and in

 $\rightarrow$   $\oplus$   $\rightarrow$   $\rightarrow$   $\oplus$   $\rightarrow$ 

 $\Omega$ 

[NFS Implementation](#page-11-0) [The Mount Protocol](#page-26-0)

# NFS Constant, Type and Data Declarations II Directory Operation Data Structures

### Return values

```
union diropres switch (stat status) {
case NFS_OK : /* success */struct \{fhandle file:
  fattr attributes; /* file status */\} diropok;
default : /* failure */void ; /* empty */}
```
イロト イ母 トイヨ トイヨ トー

 $\Omega$ 

[NFS Implementation](#page-11-0) [The Mount Protocol](#page-26-0)

# NFS Constant, Type and Data Declarations File Attribute Data Structure

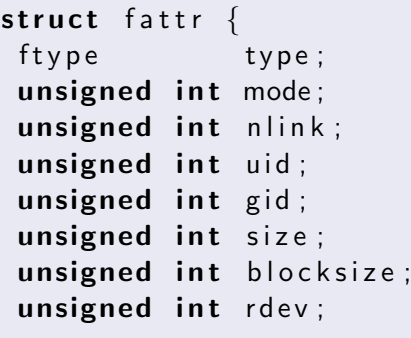

. . .

. . . unsigned int rdev; unsigned int blocks; unsigned int fsid; unsigned int fileid; tim e val atime; tim e val mtime; tim e val ctime; } ;

4日 8

**K 何 ▶ 【 手** 

[NFS Implementation](#page-11-0) [The Mount Protocol](#page-26-0)

# NFS Constant, Type and Data Declarations Read and Write Data Structures

### Write Arguments

s t r u c t w r i t e a r g s { f h a n d l e f i l e ; /∗ h a n d l e f o r f i l e ∗/ unsigned o f f s e t ; /∗ p o s i t i o n ∗/ n f s d a t a da ta /∗ da ta t o w r i t e ∗/ }

### Read Arguments

}

struct readargs  $\{$ fhandle file;  $/*$ unsigned offset;  $/*$ unsigned count;  $/*$ 

$$
\begin{array}{ccc}\n\text{handle} & \text{for} & \text{file} & \text{*}\n/ \\
\text{position} & \text{*}\n/ \\
\text{bytes} & \text{to} & \text{read} & \text{*}\n\end{array}
$$

. . .

[NFS Implementation](#page-11-0) [The Mount Protocol](#page-26-0)

### NFS Constant, Type and Data Declarations I Remote file service routines

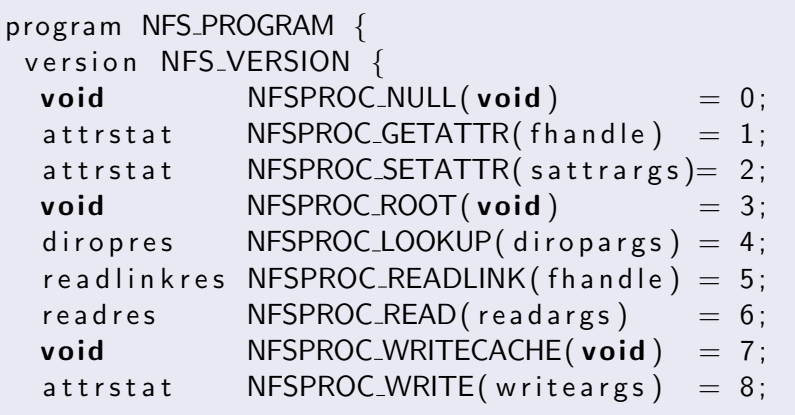

 $\overline{1}$ 

4 円 トー4 Ξ  $2990$ 

 $\equiv$   $\rightarrow$ क ₹

[NFS Implementation](#page-11-0) [The Mount Protocol](#page-26-0)

### NFS Constant, Type and Data Declarations II Remote file service routines

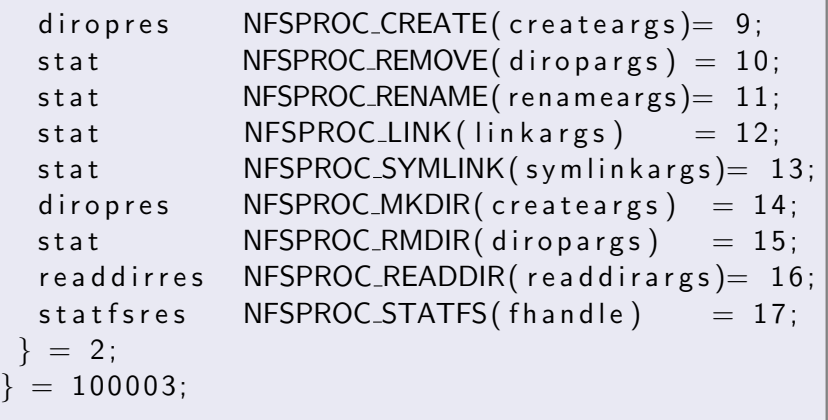

4 0 8

4 何 ) - 4

性

つくへ

∍

[NFS Implementation](#page-11-0) [The Mount Protocol](#page-26-0)

### NFS Constant, Type and Data Declarations Remote file service routines

#### **Semantics**

NFSPROC NULL No effect, used to test server response NFSPROC ROOT Obsolete, single root not used anymore NFSPROC WRITECACHE Not used in current protocol

and in

[NFS Implementation](#page-11-0) [The Mount Protocol](#page-26-0)

# NFS Constant, Type and Data Declarations I Remote file service routines: Write

### Write to File

```
struct writeargs \{fhandle file;
unsigned begin of fset; /* obsolete */unsigned offset;
unsigned total count; /* obsolete */opaque data<NFS_MAXDATA>;
} ;
```

```
a t t r s t a t
NFSPROC_WRITE(writeargs) = 8;
```
イロト イ母ト イヨト イ

[NFS Implementation](#page-11-0) [The Mount Protocol](#page-26-0)

# NFS Constant, Type and Data Declarations II Remote file service routines: Write

## **Semantics**

- Writes data beginning offset bytes from the beginning of file
- The first byte of the file is at offset zero
- If status is NFS\_OK, then attributes contains file attributes after the write
- **•** Atomic operation

 $\sim$   $\sim$ 

[NFS Implementation](#page-11-0) [The Mount Protocol](#page-26-0)

### The Mount Protocol **Overview**

# Use

- Provide server path name
- Validate user identity
- Check access permissions

## **Notes**

- Contrary to NFS, it is a stateful protocol
- State used to maintain *mount lists*
- **•** State information not critical
- Integrated in NFS as of version 4

<span id="page-26-0"></span> $\leftarrow$ 

[NFS Implementation](#page-11-0) [The Mount Protocol](#page-26-0)

## The Mount Protocol Declarations: Constants and Types

### **Constants**

const MNTNAMLEN  $= 255$ ; const MNTPATHLEN  $= 1024$ : const FHSIZE  $=$  32:

#### Types

typedef opaque fhandle [FHSIZE]; typedef string dirpath  $\triangle$ MNTPATHLEN $>$ ;

4 0 8

**K 何 ▶ 【 手** 

[NFS Implementation](#page-11-0) [The Mount Protocol](#page-26-0)

## The Mount Protocol Declarations: Data Structures

#### Return values

```
union fhstatus switch (unsigned status) {
case 0: /* success */fhandle directory;
default: /* failure */void ;
} ;
struct *groups {
name grname; /* protection group */groups grnext; /* pointer to next */} ;
```
 $QQ$ 

メロメ メ母メ メミメ メミメ

[NFS Implementation](#page-11-0) [The Mount Protocol](#page-26-0)

### The Mount Protocol Declarations: Data Structures

### Return values

```
/* list of available hierarchies */struct * exportlist {
 dirpath filesys; /* pathname */groups groups; /* allowed groups */exportlist next; /* pointer to next */} ;
/* list of mounted filesystems */struct * mountlist {
name hostname; /* remote host */dirpath directory; /* path name */
mountlist nextentry; /* pointer to next */} ;
```
[NFS Implementation](#page-11-0) [The Mount Protocol](#page-26-0)

# The Mount Protocol Protocol routines

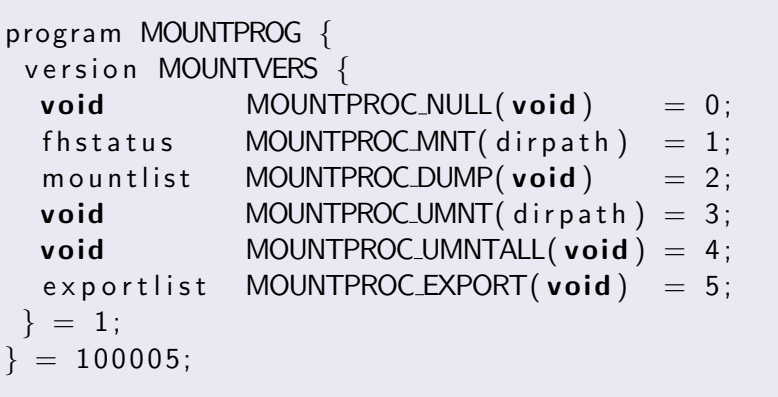

**K ロ ▶ K 何 ▶ K** 

э

 $\sim$ к э **B**  È

# NFS Support in Linux

#### **Overview**

- Supported versions: v2, v3 and v4
- Use v3 unless there is a specific reason
- **•** Export specified
- Mount specified in /etc/fstab
- Format: server : path / mountpoint fstype options 0 0
- <span id="page-31-0"></span>• Filesystem types: nfs and nfs4

# NFS Support in Linux

### Mount options

- soft/hard Retry indefinitely after timeout (hard, default) or fail after retrans retries
- timeo=n Timeout before retry (in tenths of seconds)
- retrans=n Number of retransmissions if soft (default 3)
	- rsize=n Maximum read size (max  $1MB$ )
	- wsize=n Maximum write size (max 1MB)
	- ac/noac Cache file attributes

# NFS Support in Linux

### Mount options

bg/fg Retry indefinitely the mount operation in child  $(bg)$ or terminate with error  $(fg,$  default)

sec=mode RPC security flavor

sharecache/nosharecache Share data cache when mounting same export multiple times

proto=transport UDP or TCP, v4 defaults to TCP

port $=n$  if 0, rely on portmapper

# NFS Support in Linux Example - Server

# /etc/exports

/path/remote clienthostname(rw)

# rpcinfo -p

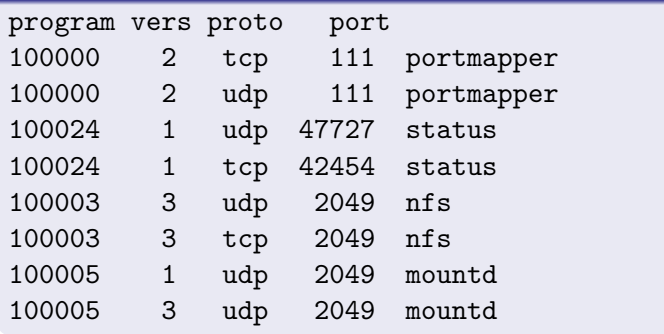

 $\overline{1}$ 

ъ

**CEP E** 

₹

 $2990$ 

Ξ

Ξ

# NFS Support in Linux Example - Server

# /etc/fstab

localhost:/path/remote /path/local nfs defaults 0 0

#### mount

mount -a -t nfs

4 0 8

→ 何 ▶ → 三 ▶

<span id="page-35-0"></span>э  $\rightarrow$ 重